## SAP ABAP table /SAPSLL/CIBD\_WL\_S {Worklist: Customs Declaration Before GR}

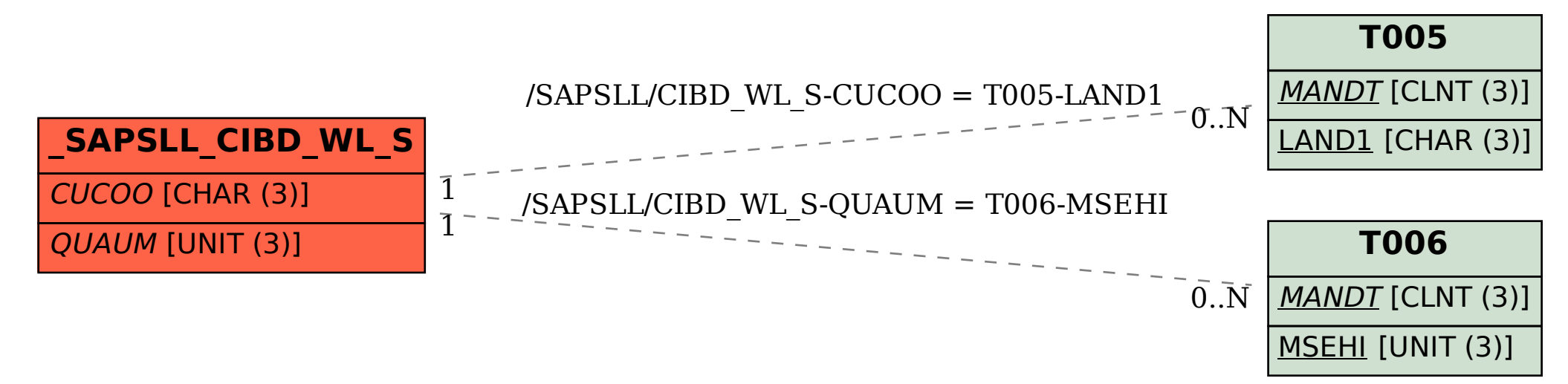